#### **ConditionsDB ConditionsDB Lisbon API Lisbon API** Wide access to CondDB data and schema

## **A real CondDB implementation for the real world usage**

*Far beyond the BLOBS…*

**LCG Conditions DB Workshop**

## **Outline Outline**

- **Overview Overview**
- **Implementation evolution Implementation evolution**
	- **Performance issues**
- **Implementation Status Implementation Status**
	- **The new CondDBTable object**
- **Interfaces Interfaces**
	- **DCS**
	- **Online Software (ATLAS specific)**
	- **POOL (Athena)**

### **Tools**

- **Simple web browser**
- **Examples and test programs**

### **Conclusions Conclusions**

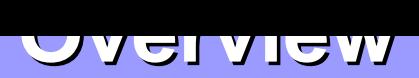

## **ConditionsDB ConditionsDB(mySQL) implementation ) implementation**

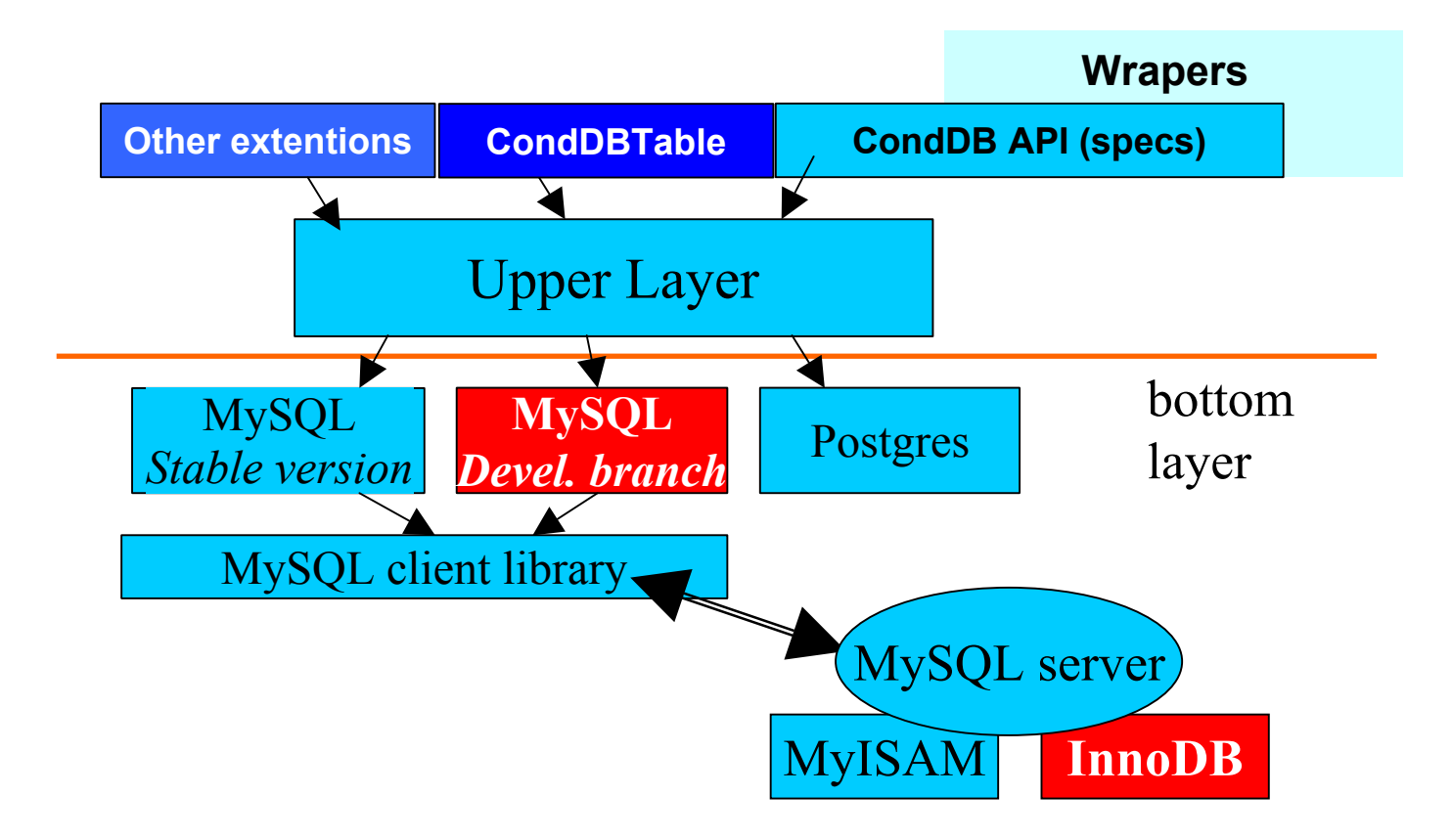

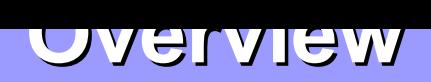

#### **Some Features Some Features**

- **Backend independency**
- **Data volume Scalability**
	- $\triangleright$  We have made it federated by design
- **Trying to minimize dependencies on external packages**
- **One slide installation approach**

### **First delivered implementation (0.2.6x): First delivered implementation (0.2.6x):**

- **Finished August 2002**
- **Based on the ORACLE implementation (IT)** ≥
- **Uses the same standard (IT) interface**
- **Standard SQL without transactions**
- **MySQL 3.23.xx as RDBMS**
- **Very fast and promising**

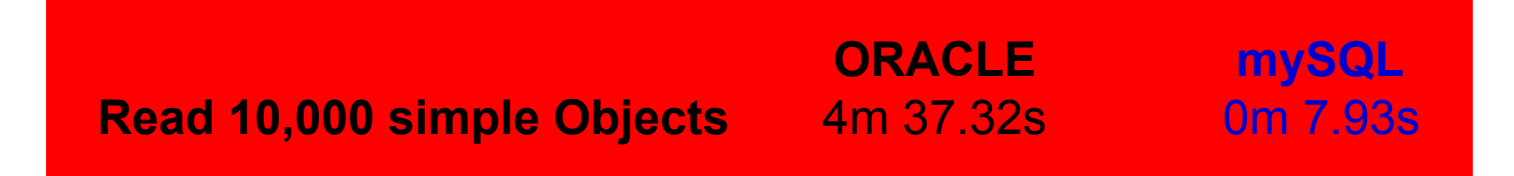

### **The extended version (0.3.x) The extended version (0.3.x)**

- **Was delivered 8 months ago**
- **Was used in Muon (and TileCal) 2002 test beams**
- **It's available in the ATLAS and Lisbon repositories**
- **Supports the same interface and also:**
	- Tiny objects storage and retrieval
		- Objects that do not need versions
		- New functions implemented and added to the interface
- **Plus:**
	- PVSS manager to interface with DCS
	- Available on windows platforms
- **DB schema modified - for better performance**
- **Standard SQL without transactions**
- **MySQL 3.23 or 4.0 as RDBMS**

### **The extended version (cont) The extended version (cont)**

- **New building approach**
	- Using standard GNU approach Æ *./configure, make, make install*
- **Extensions for the "tiny" interface**
	- Full support for objects with structures (including arrays)
	- Single/Field arrays
	- New DB schema

#### **Logging mechanism for debug purposes**

• Stores API actions in one table

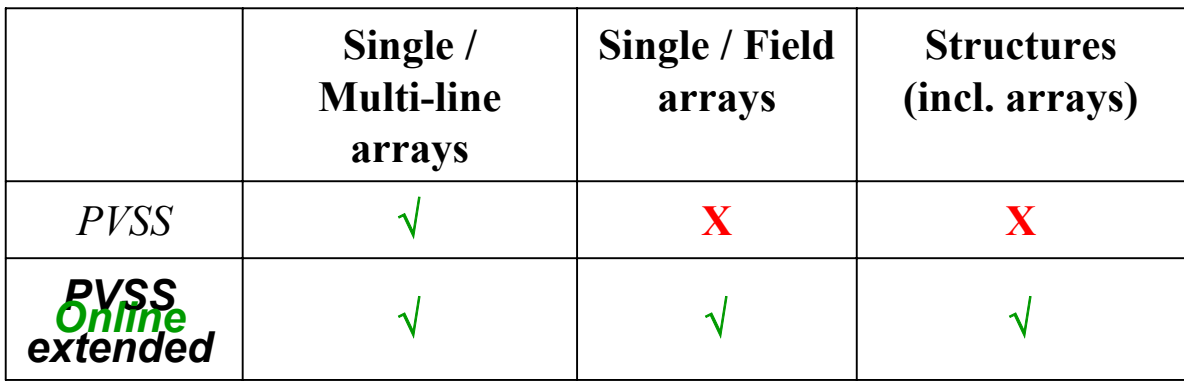

#### **The version 0.3.5 The version 0.3.5**

**Introduces binary array support extending MySQL**

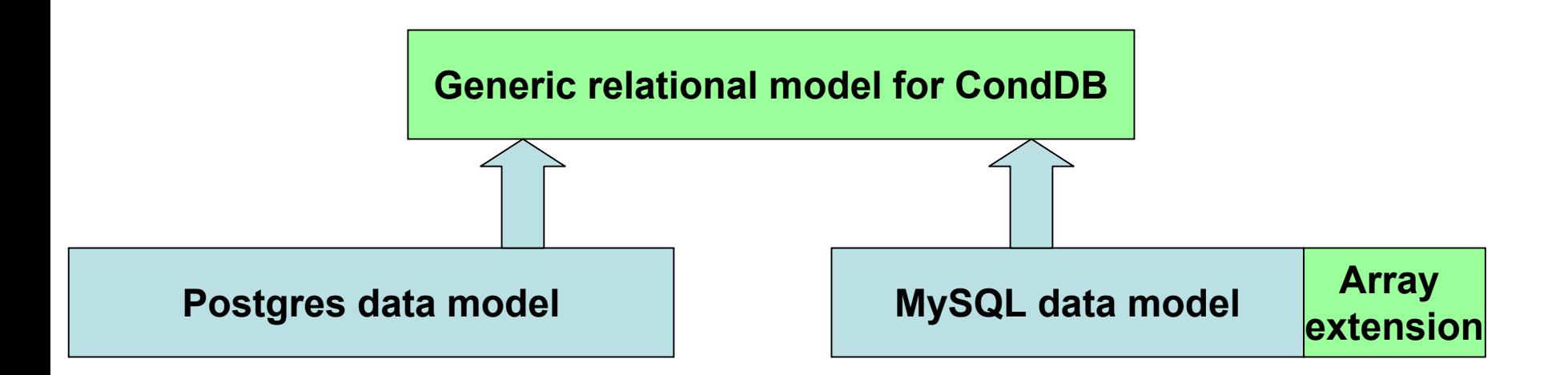

**It also allows several "columns"**

#### **0.4.x version 0.4.x version**

- **Beta version available** 
	- **http://kdata5.fis.fc.ul.pt/cgi-bin/cvs/viewcvs.cgi/ConditionsDB/**
	- **Call for beta-testers:**
		- **Download it from the site**
		- **Type: ./configure, make, make install**
	- **Final (test-beam) version will be released when the DCS and** 
		- **Online SW interfaces are ready**
	- **Some (minor) things might yet change**
- **Access to the data using BLOBS and CondDBTable**

#### **Implementation Implementation evolution evolution performance performance**

#### **Performance comparison (10.000 objects) Performance comparison (10.000 objects)**

#### **Standard (BLOB) interface – PIV 2,6 GHz, 1GB RAM, gcc 3.3**

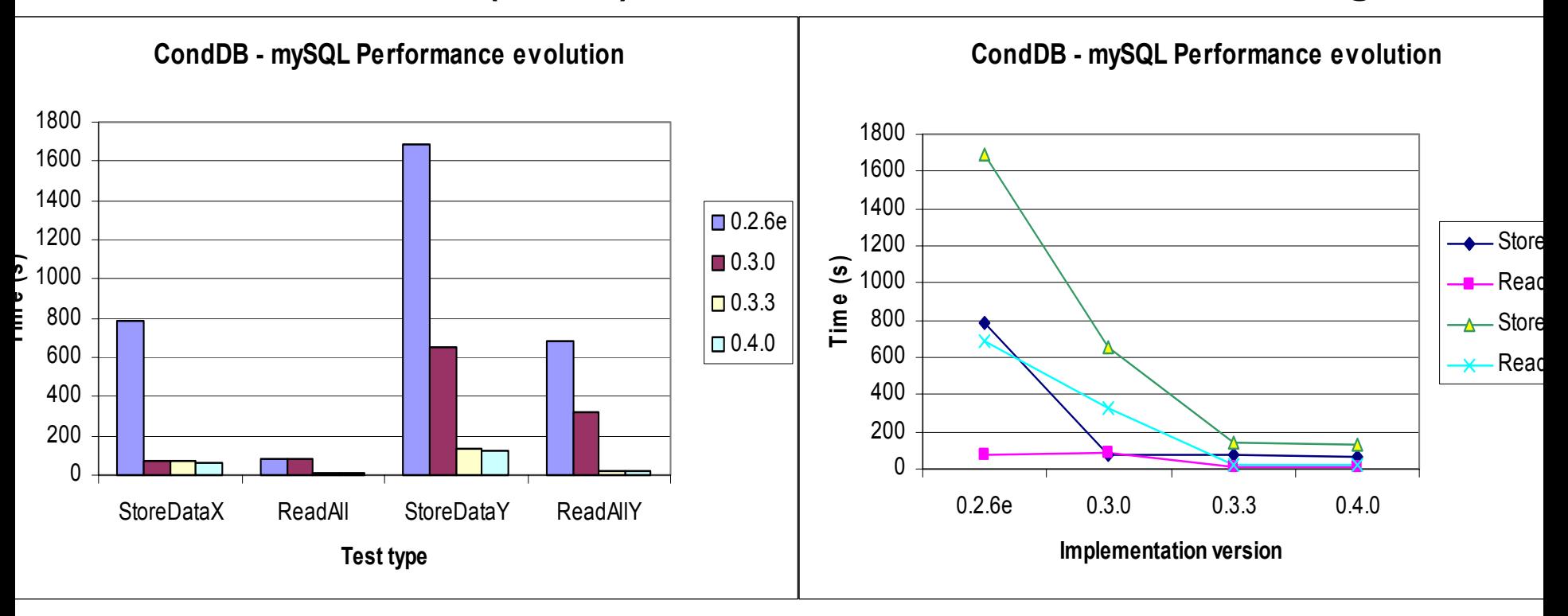

**Approach**: Prepare to give up the first one.

**Conclusion**: Factor 10 better; We had to do prototyping because the pure design and discussion was leading nowhere.

#### **Implementation Implementation evolution evolution performance performance**

#### **Performance comparison Performance comparison**

- **Online interface – without versions Athlon 2GHz, 1GB RAM, gcc 3.3**
- **Test for 50.000 objects; Arrays of 20 Floats**

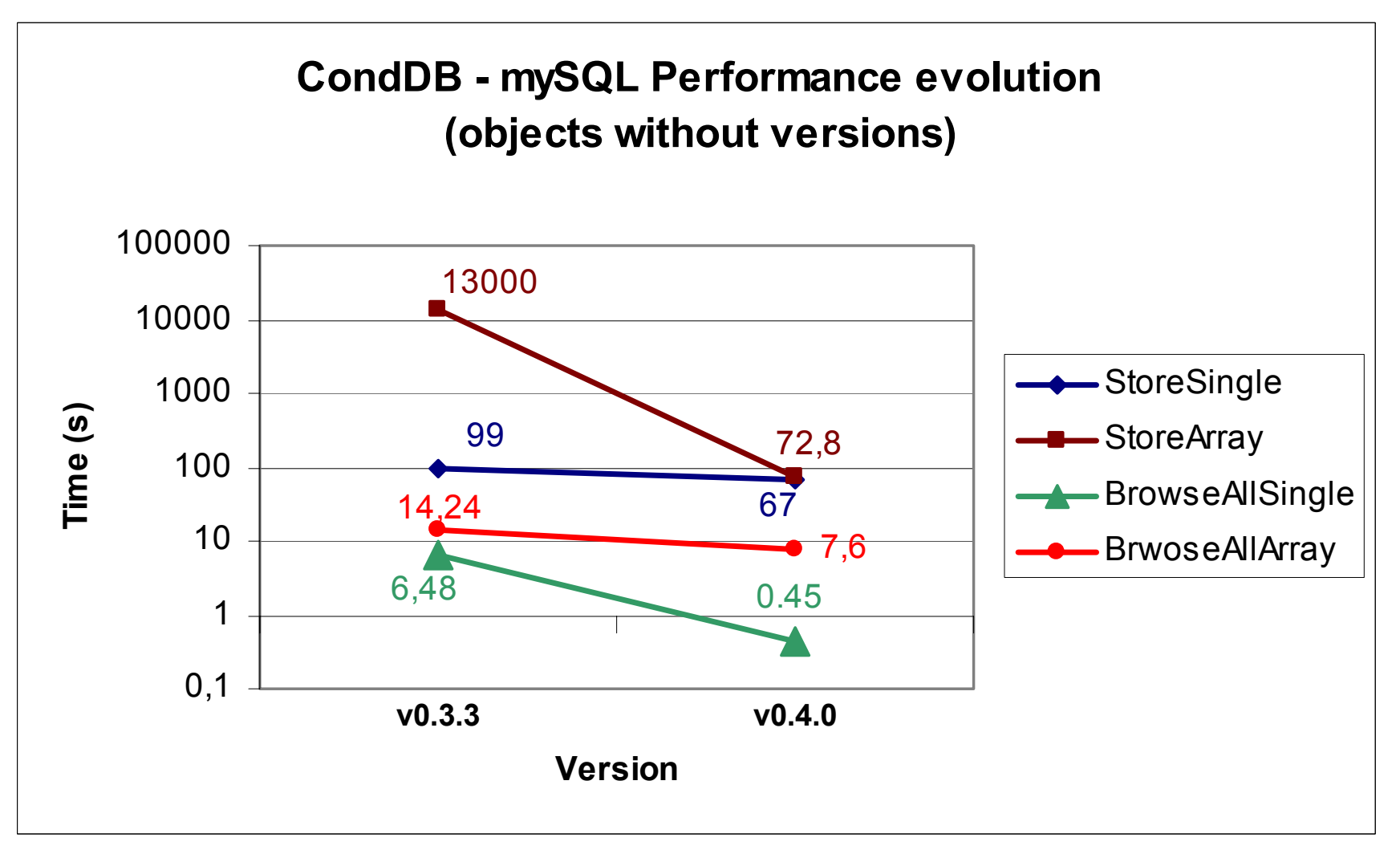

#### **Implementation Implementation status**

#### **0.4.x version 0.4.x version**

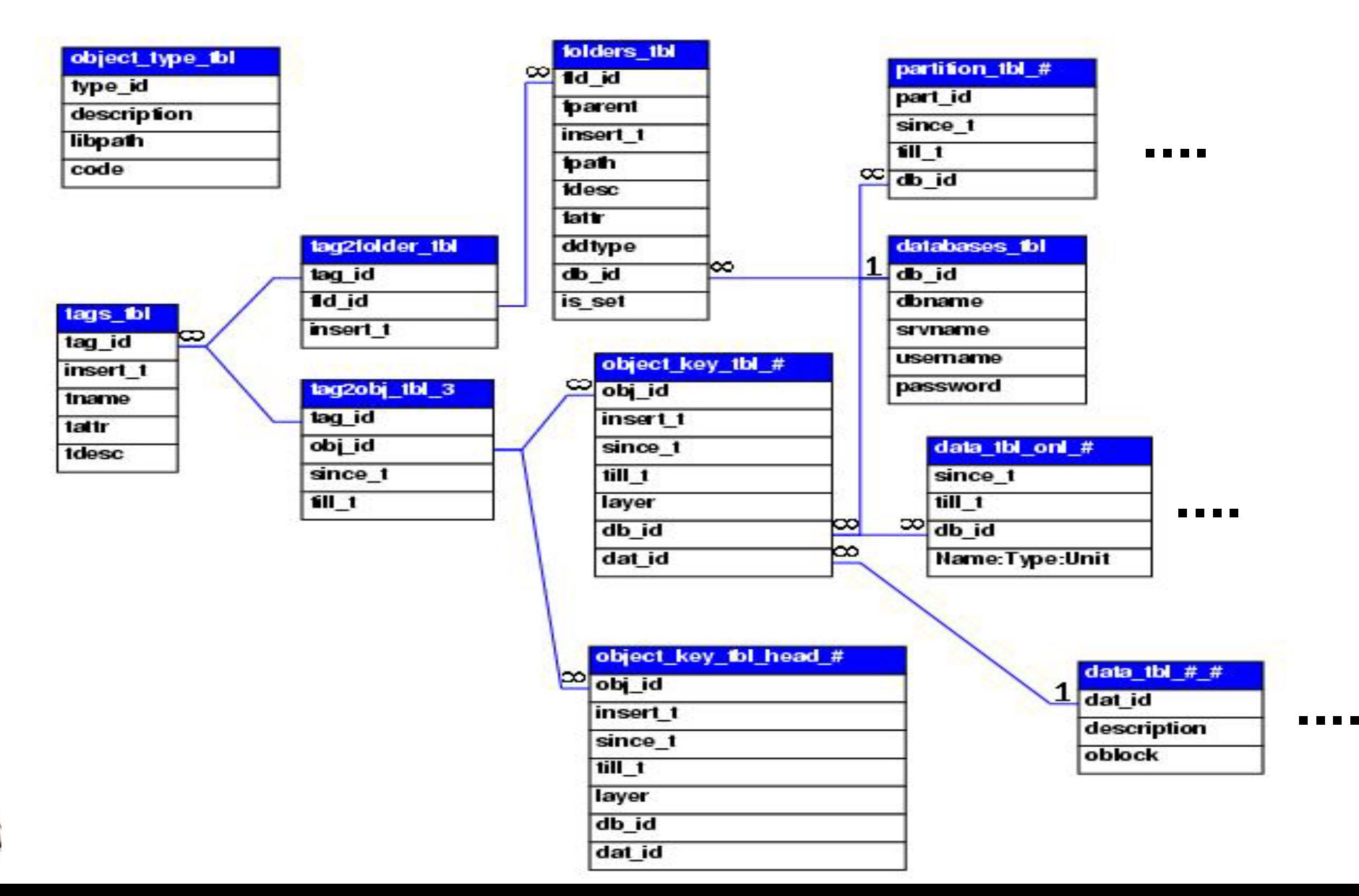

#### **Implementation Implementation status**

#### **0.4.x version 0.4.x version**

- **7 types of data storage:**
	- **BLOBS** (with / without versioning)
	- CondDBTable (with / without versioning)
	- CondDBTable with Id (with / without versioning)

> POOL

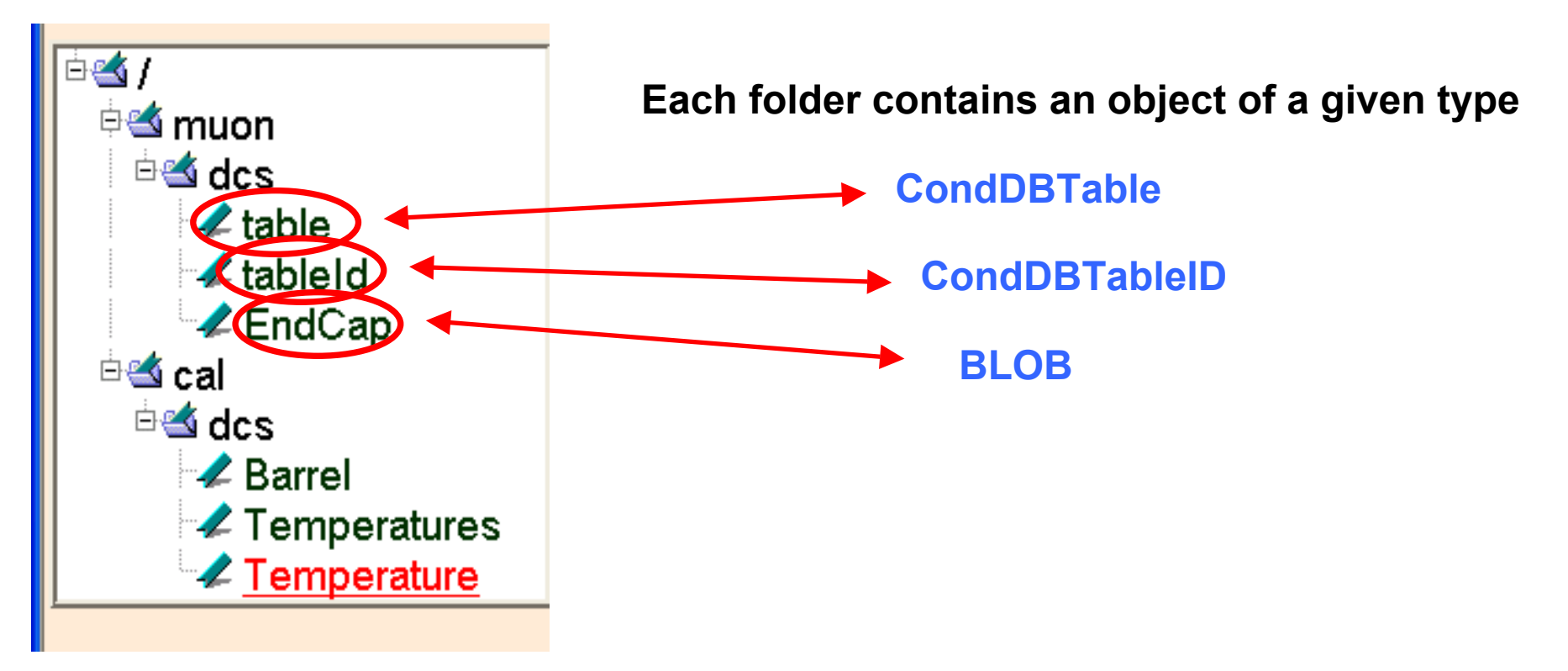

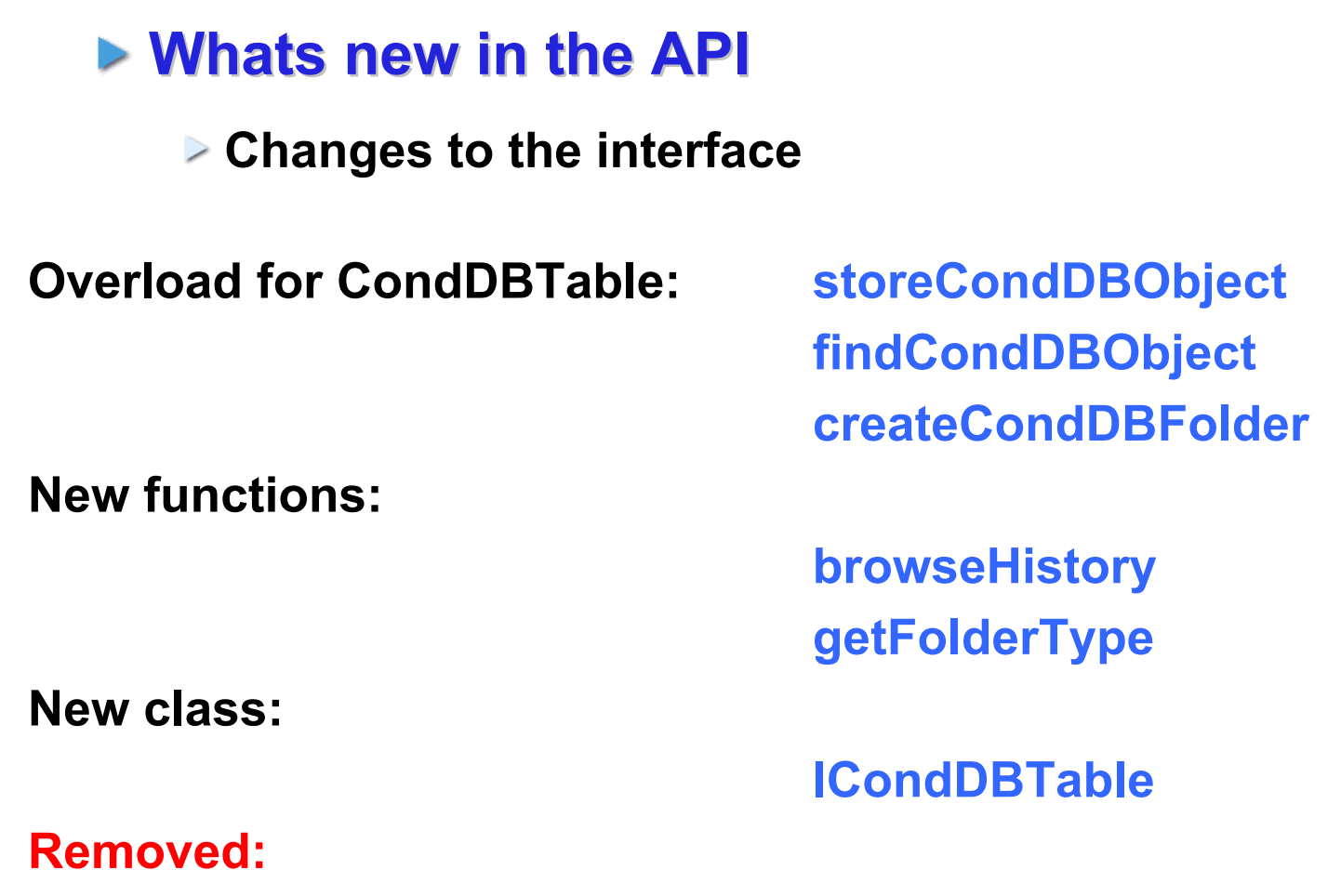

**all functions and methods which are PVSS specific**

## **Still limited tagging mechanism Still limited tagging mechanism**

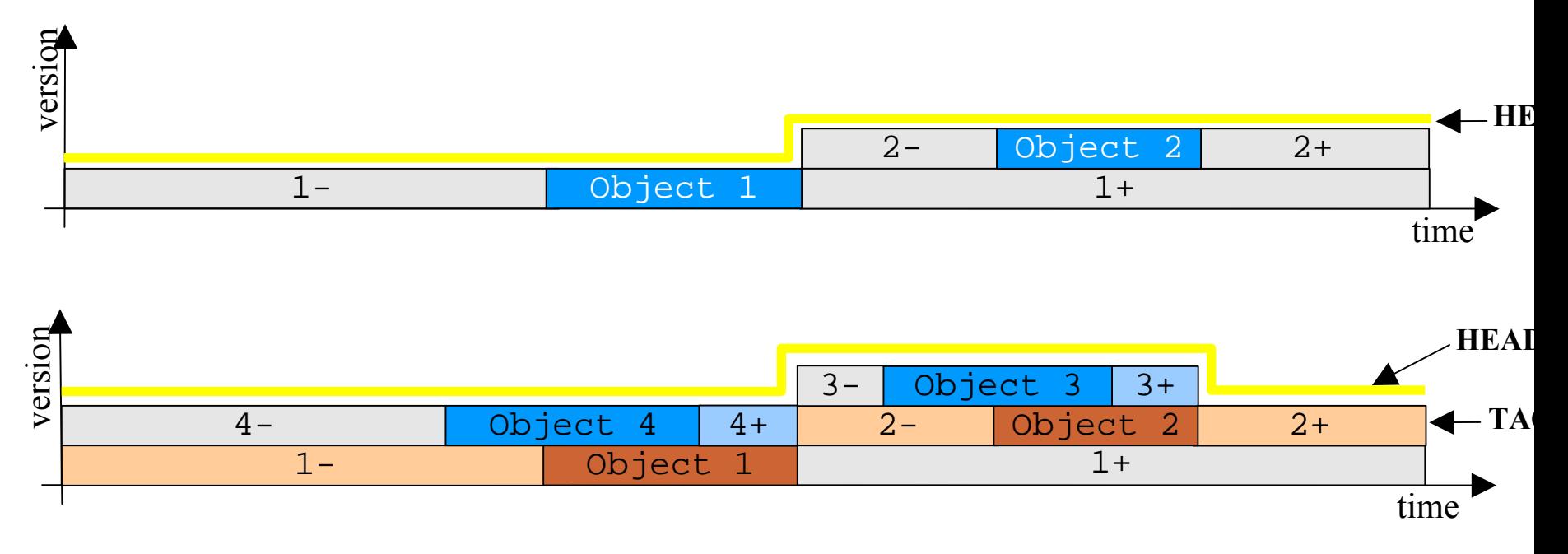

#### **Browse objects in HEAD**

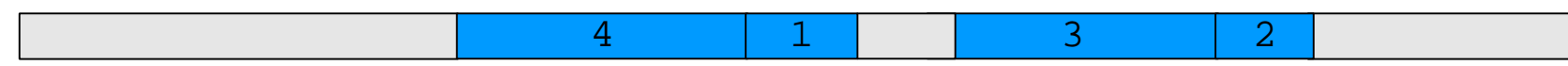

2

1

#### **Browse objects in tag TAG1**

## **The CondDBTable CondDBTable**

### **► What is the CondDBTable**

- **The CondDBTable is a transient object. It is possible to update it in memory and then commit it to the database (the CondDB persistent storage facility).**
	- the table structure is easily mapped from memory to database
- **Database know about the object structure**
- **Restricted Transient model to support the Relational model**
	- Exploring the "Relational" tuple
	- DBMS independent

## **The CondDBTable CondDBTable**

### ▶ What is the CondDBTable

**Basic CondDBTable functions**

**setName getNames setType getTypes getRow setCell getCell setColumndatagetNumRows getNumColumns setSinceTime setTillTimechangeSinceTime changeTillTime getSinceTime getTillTime**

## **The CondDBTable CondDBTable**

#### ▶ How to map blobls (xml type) into a CondDBTable

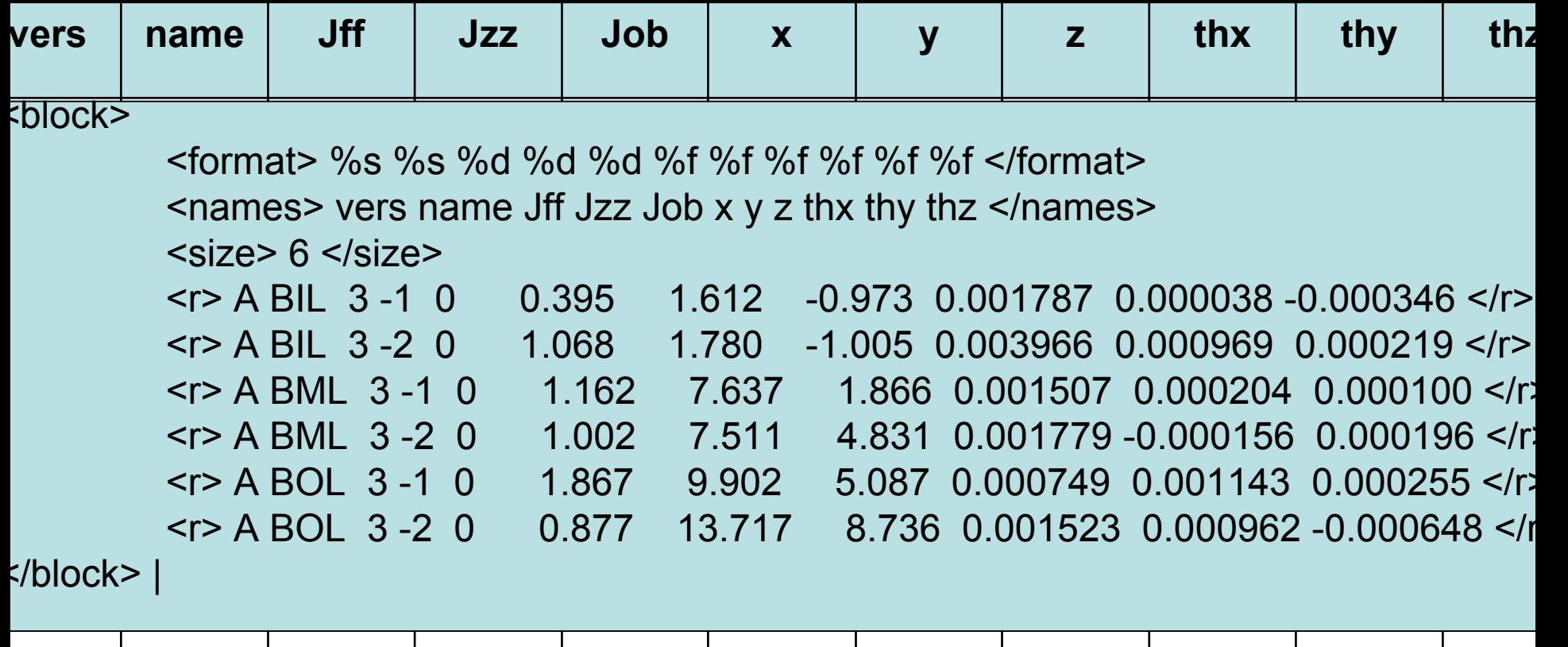

## **CondDBTable CondDBTable with ID**

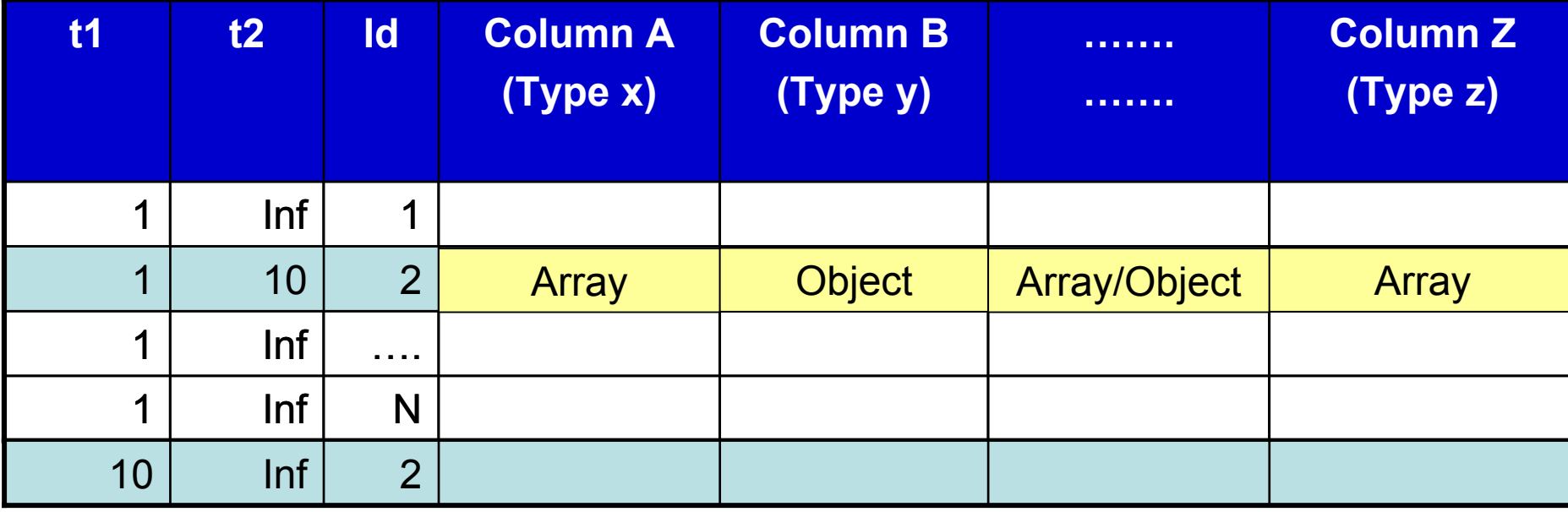

## **CondDBTable CondDBTable**

### **Some performance values Some performance values**

**CondDBTable 4 Columns (single objects) 10.000 values**

**Store – 13s**

**Read – 0,4 s**

**CondDBTable 8 Columns (4 single + 4 array [20]) 10.000 values**

**Store – 21 s**

**Read – 5 s**

**CondDBTableID 4 Columns (single objects) 5 ID, 10.000 values each**

**Store – 54 s**

**Read – 2 s**

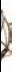

### **Interfaces Interfaces - DCS**

#### **PVSS API Manager PVSS API Manager**

- **A new manager which uses the CondDBTable is available. This manager will be able to store structures and structures of arrays.**
- **PVSS 3 compatible** (only after PVSS 3 candidate release)

#### **Configuration panel and the absolute of the configuration panel dpStruct**

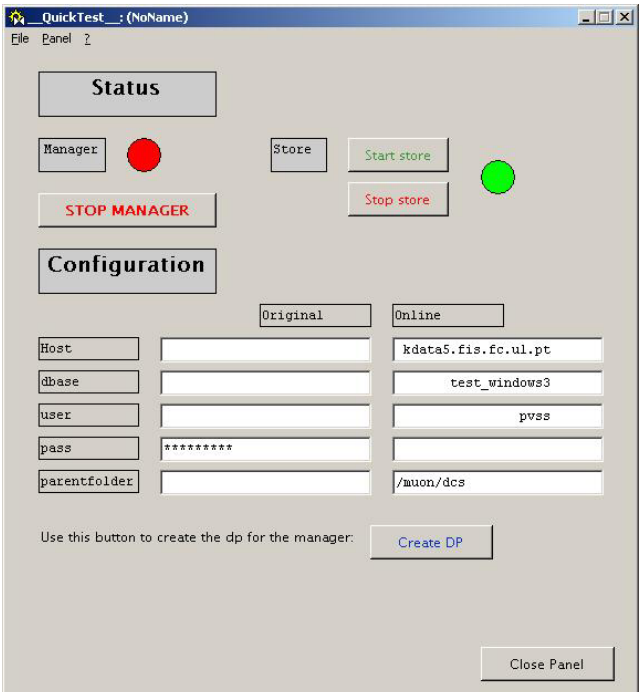

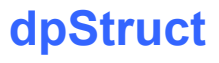

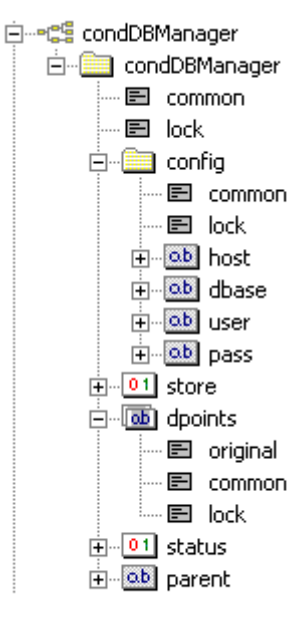

#### **Interfaces Interfaces ATLAS Online Software ATLAS Online Software**

#### **Online CondDB interface (CDI) ATLAS specific ATLAS specific**

- **This interface stands for the TDAQ as the PVSS manager stands for DCS.**
- **The new CondDB version will be able to cope with data coming from the IS system**

**For the next test-beam**

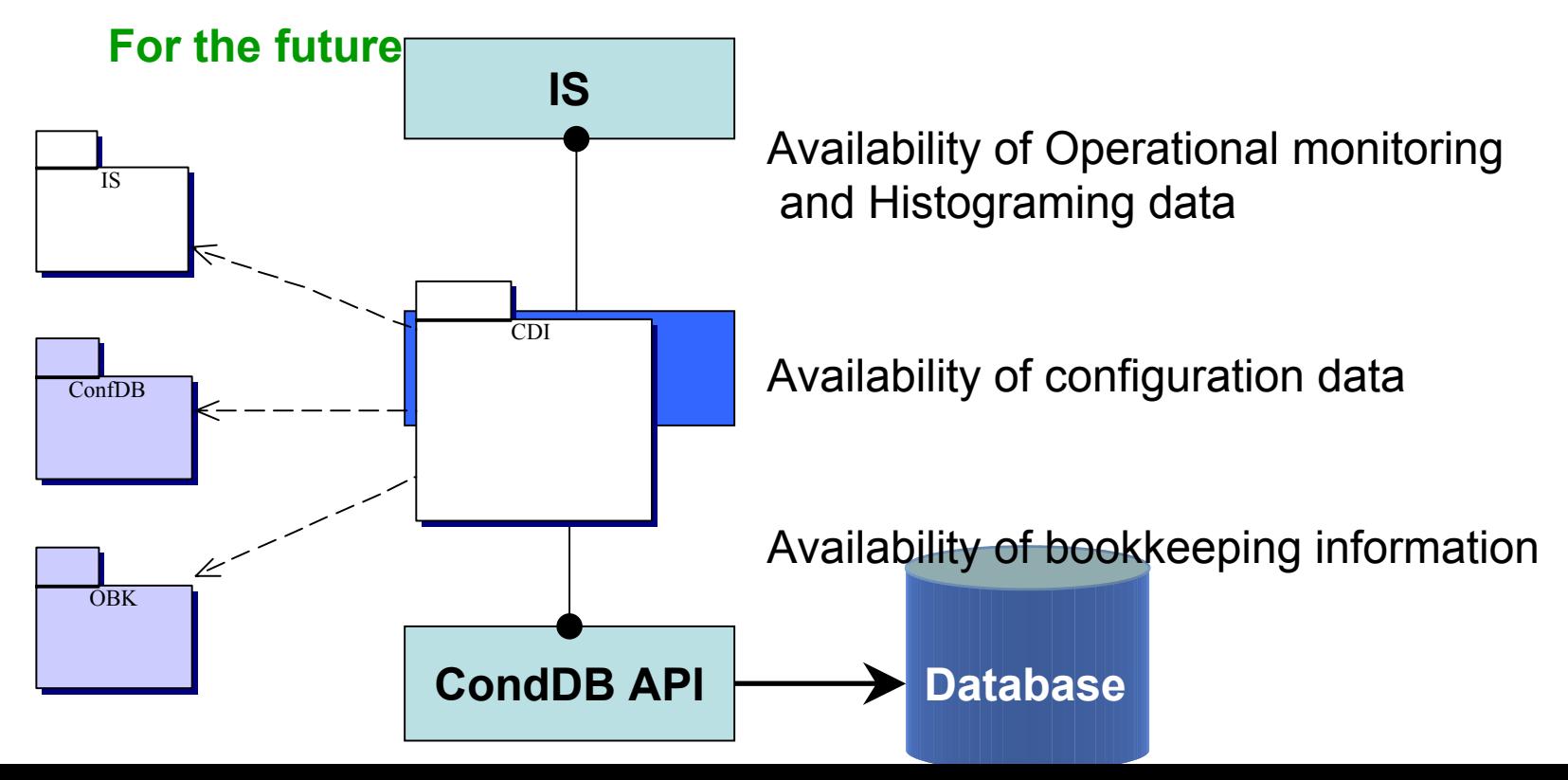

## **Interfaces Interfaces - POOL**

### **Major issue Major issue**

- **It will allow interface CondDB and POOL/Athena**
- **Discussion with experts on-going**
- **Test beam real issue**

#### **CondDBTable objects needed inside ATHENA**

**First example program should be available at the beginning of May…**

#### **Tools -Simple web browser browser**

#### **CondDBrowser CondDBrowser**

- **Read only CondDB web browser**
- **Uses the C++ API**
- ▶ PHP bind to the C++ library
- **Will be installed in the next test-beam offline server**
- **Simple display facilities**

 $\triangleright$  In the future it will have the functionalities to display

histograms – (using ROOT?)

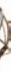

#### **Tools Simple web browser browser**

#### **CondDBrowser CondDBrowser**

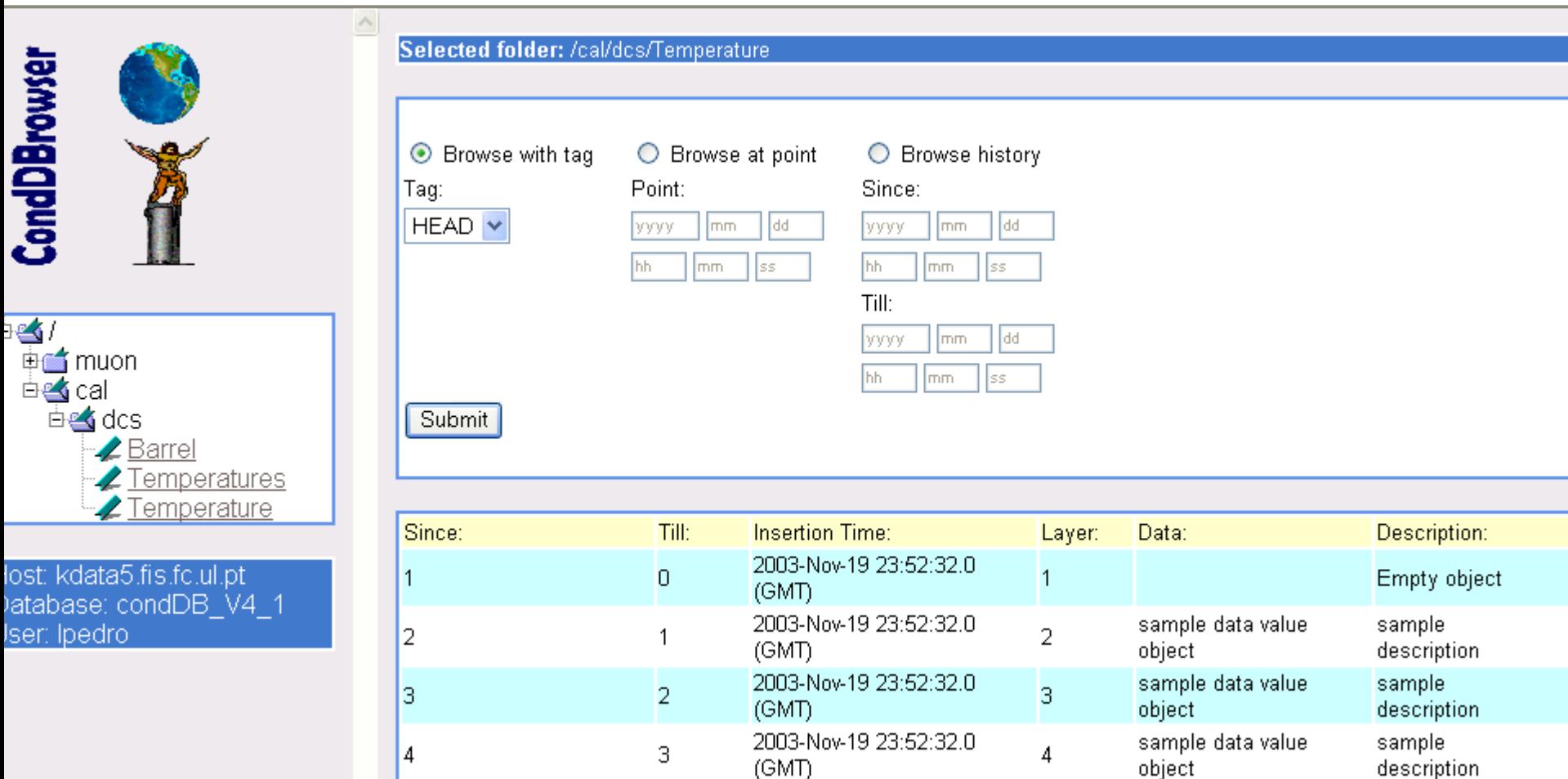

#### **Tools Simple web browser browser**

#### **TCL/TK browser TCL/TK browser**

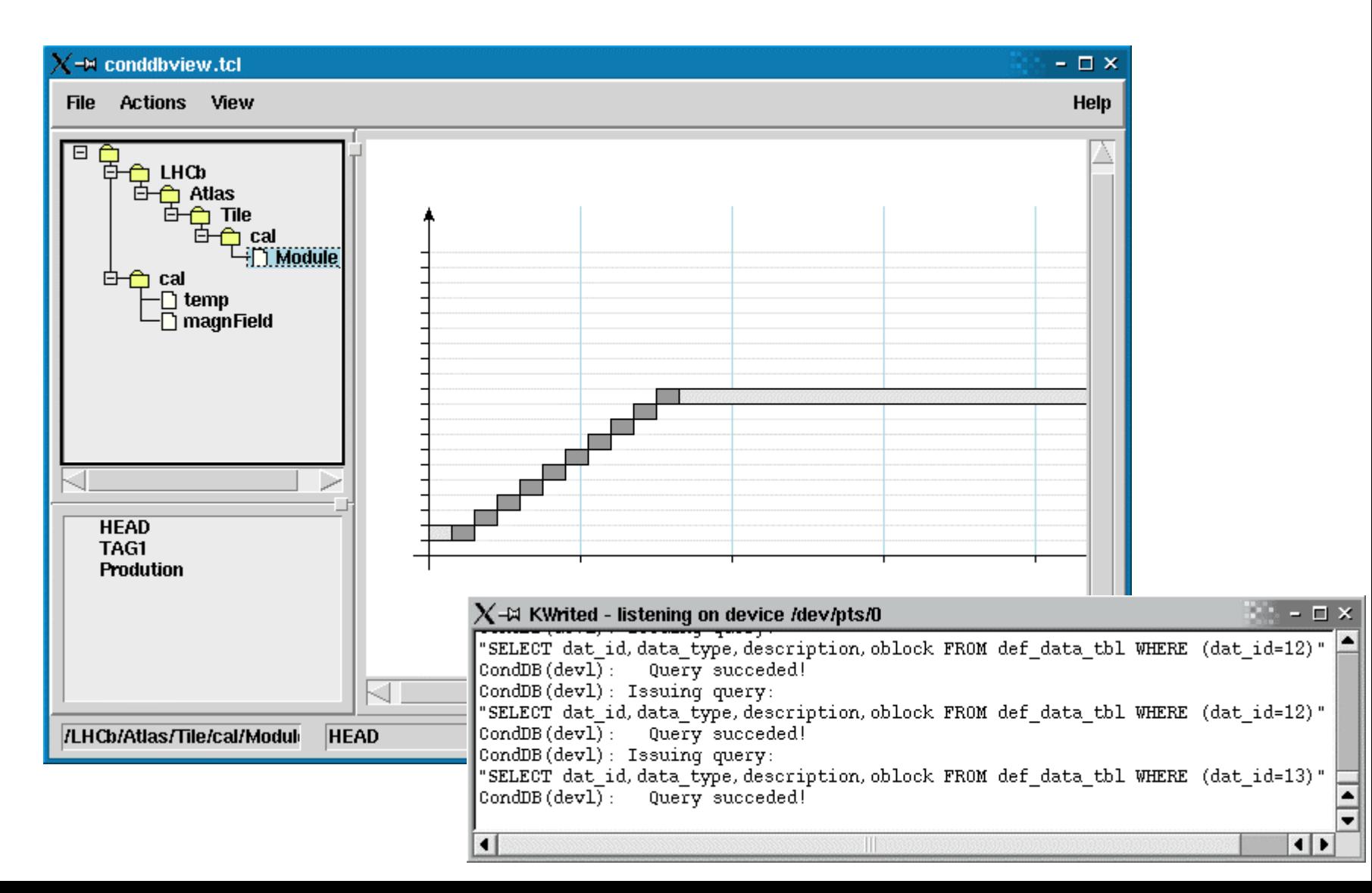

#### **Tools example example programs programs**

#### **Store**

- **storeDatax**
- **storeDatay**
- **storeTable**

#### **Read**

- **readData**
- **readTable**

#### **DB initializiation initializiation**

**basicSession**

### **Tags**

- **createTags**
- **testTags**

#### **Folders Folders**

- **createFolderx**
- **Performance Performance**
	- **performanceTests**

## **Future developments developments**

#### **Interface Interface**

- **Understand the tags problem**
- **ConditionsDB -> Condbtable -> User class include file**
- **Stand alone browser with Administrative tools**
	- **Partitioning**
	- Other

≥

- **Migrate to the LCG CVS repository** ╱
- **Develop a set of common tools/tests to the ORACLE**  ≥ **implementation**

## **Conclusions Conclusions**

### **How to get this implementation How to get this implementation**

- **export CVSROOT=:ext:conddb@kdataserv.fis.fc.ul.pt:/usr/local/cvsroot**
- **export CVS\_RSH="ssh"**
- **cvs co ConditionsDB** (password conditions)
- **WEB cvs access**
	- http://kdata5.fis.fc.ul.pt/cgi-bin/cvs/viewcvs.cgi

#### **Build it**

- ./configure --with-mysql-lib=~/mysql\_lib\_dir --with-mysql-inc= /mysql\_include\_dir/
	- --withconddbprofile=mysql\_host:test\_mydb
- make
- make install

#### **Try it!**

## **Conclusions Conclusions**

### **What do we What do we have:**

- **An API that knows how to read the structure of the objects stored in the Database**
- **Database partitioning from the API**
	- **ex: data\_tbl\_3\_1, data\_tbl\_3\_2, .... (for folder /cal/EM/Calib, different times)**
	- **this is not what BaBar calls partitions**
- **Restricted Transient model to support the Relational model**
	- Exploring the "Relational" tuple  $\geq$
	- DBMS independent  $\geqslant$
	- **CondDBTables can be used to define data sets that can be accessed as any other relational table (using keys/relations if wanted/needed…….)**
- **Interface between DCS and ConditionsDB**
- **Simple web browser (first version will be available really soon!)**

#### **This is much more than a BLOB storage mechanism**

## **Conclusions Conclusions**

#### **What do we What do we have:**

- **An interface ready for the real data acquisition**
- **API will be used and TESTED in next ATLAS combined test beam**
- **It is very important to get to a new standard interface. We are very much looking forward to any discussion that will help in this task – including adding our and more extensions.**
- **What more functionalities are needed?**

#### **This is a REAL API implementation for the real World usage**

# The end

Questions... Comments

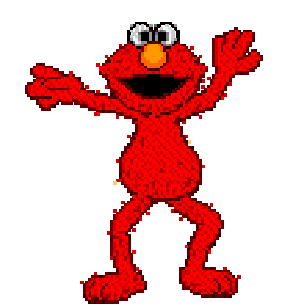

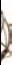